## Smarter Balanced Online Test Arabic Translated Test Directions Student Resource Sheet All Grades Mathematics

*• This document provides the translations of the test directions. A biliterate student or adult can read these direction in conjunction with the online Math test.* 

*• The document contains the English message observed on the computer screen followed by the translation.*

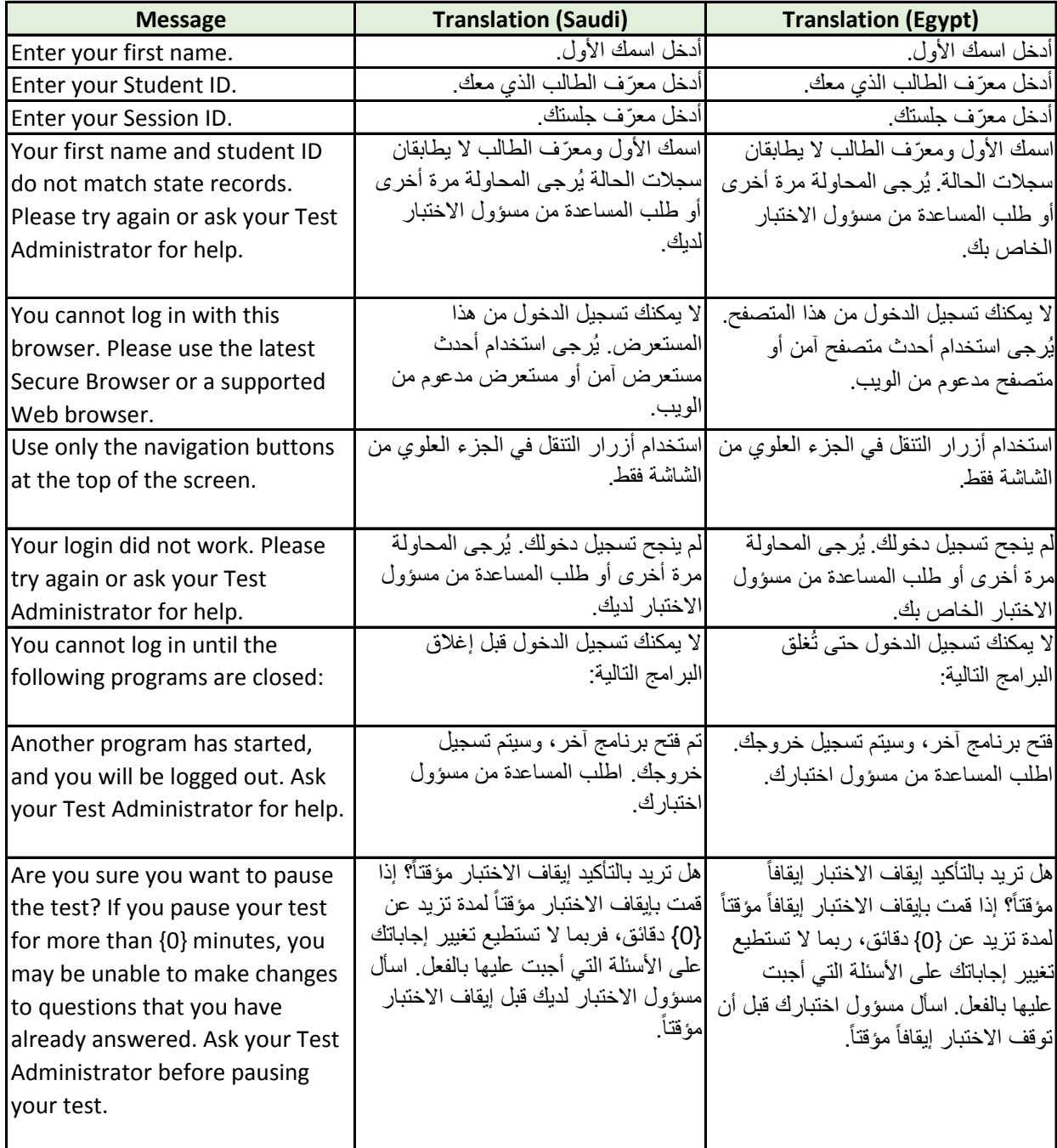

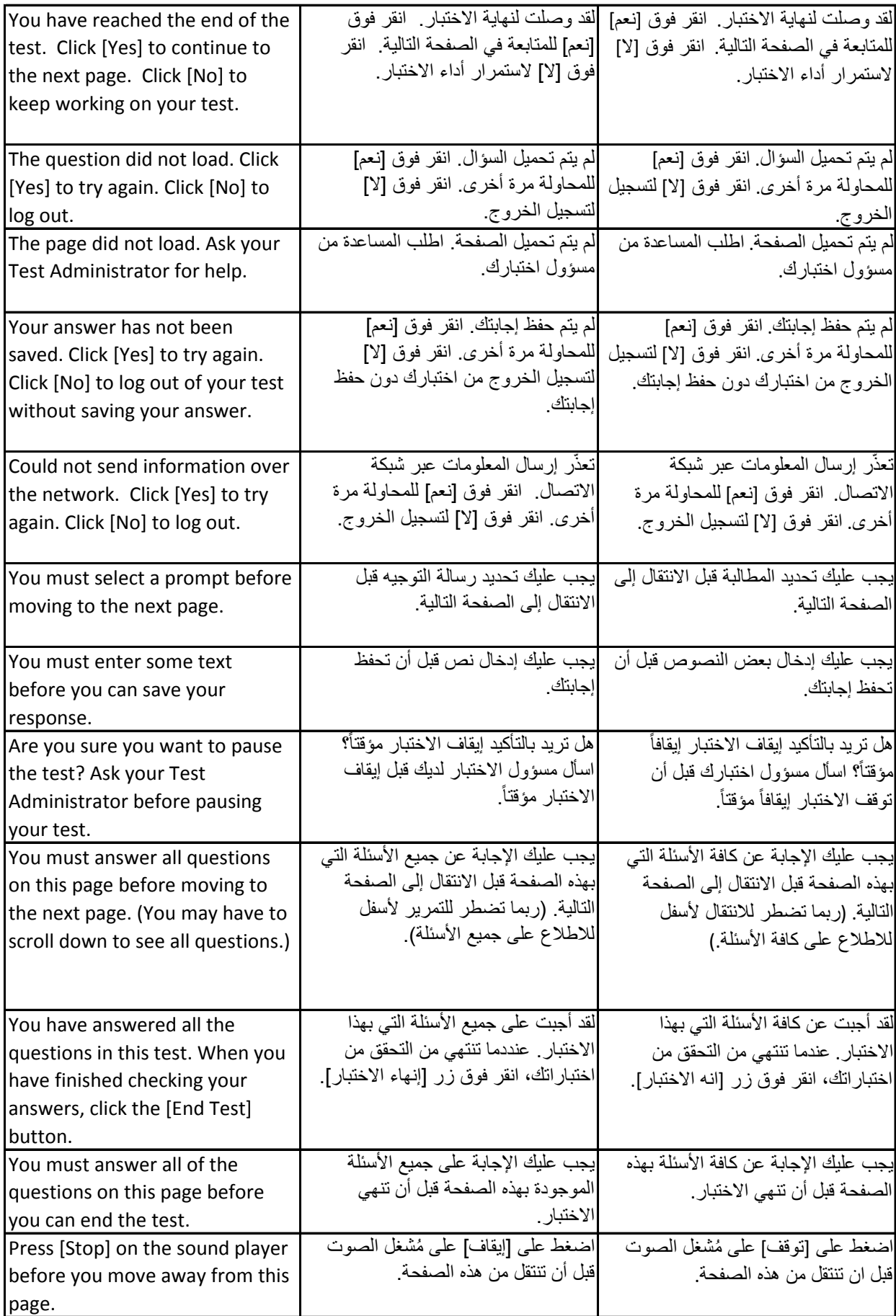

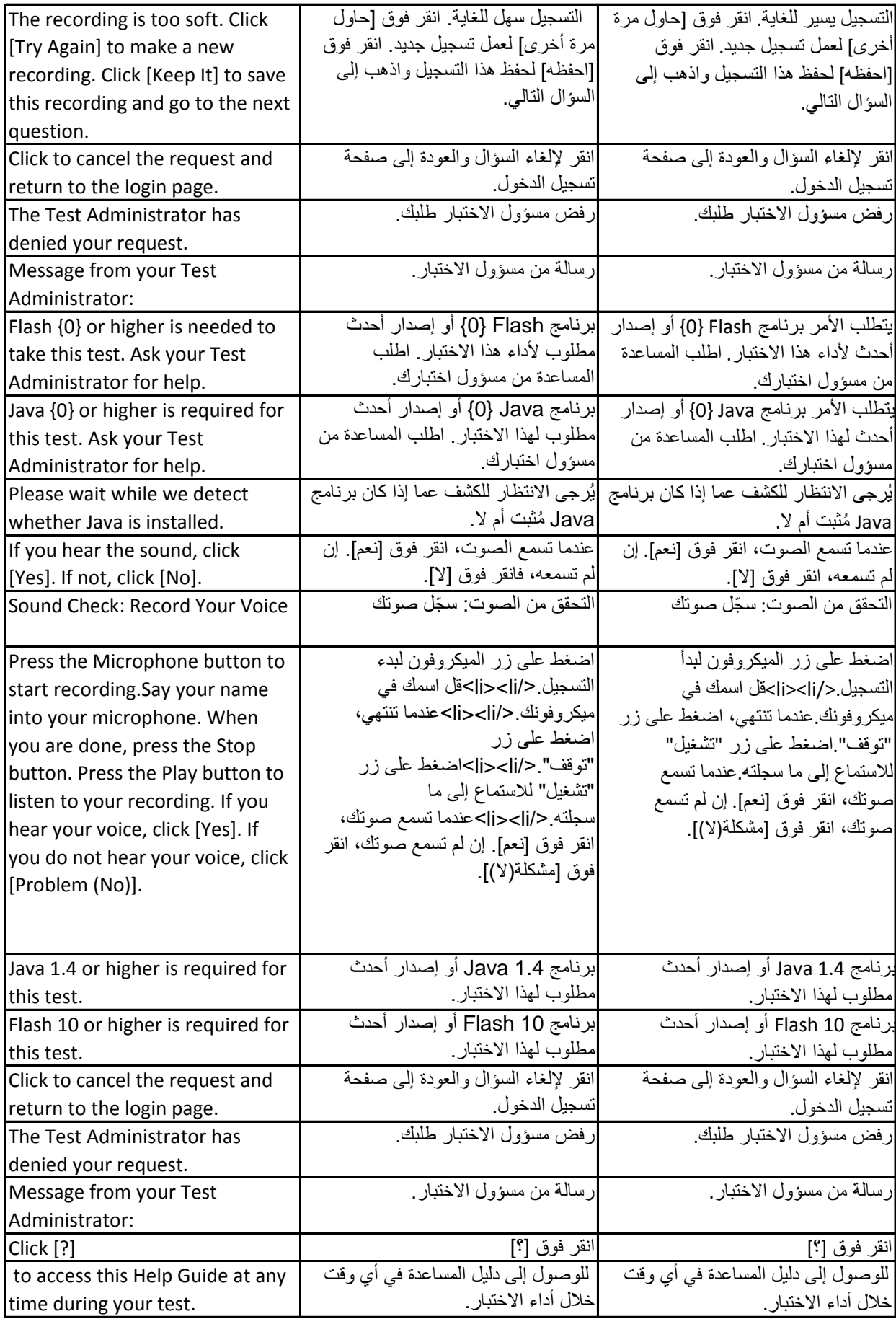

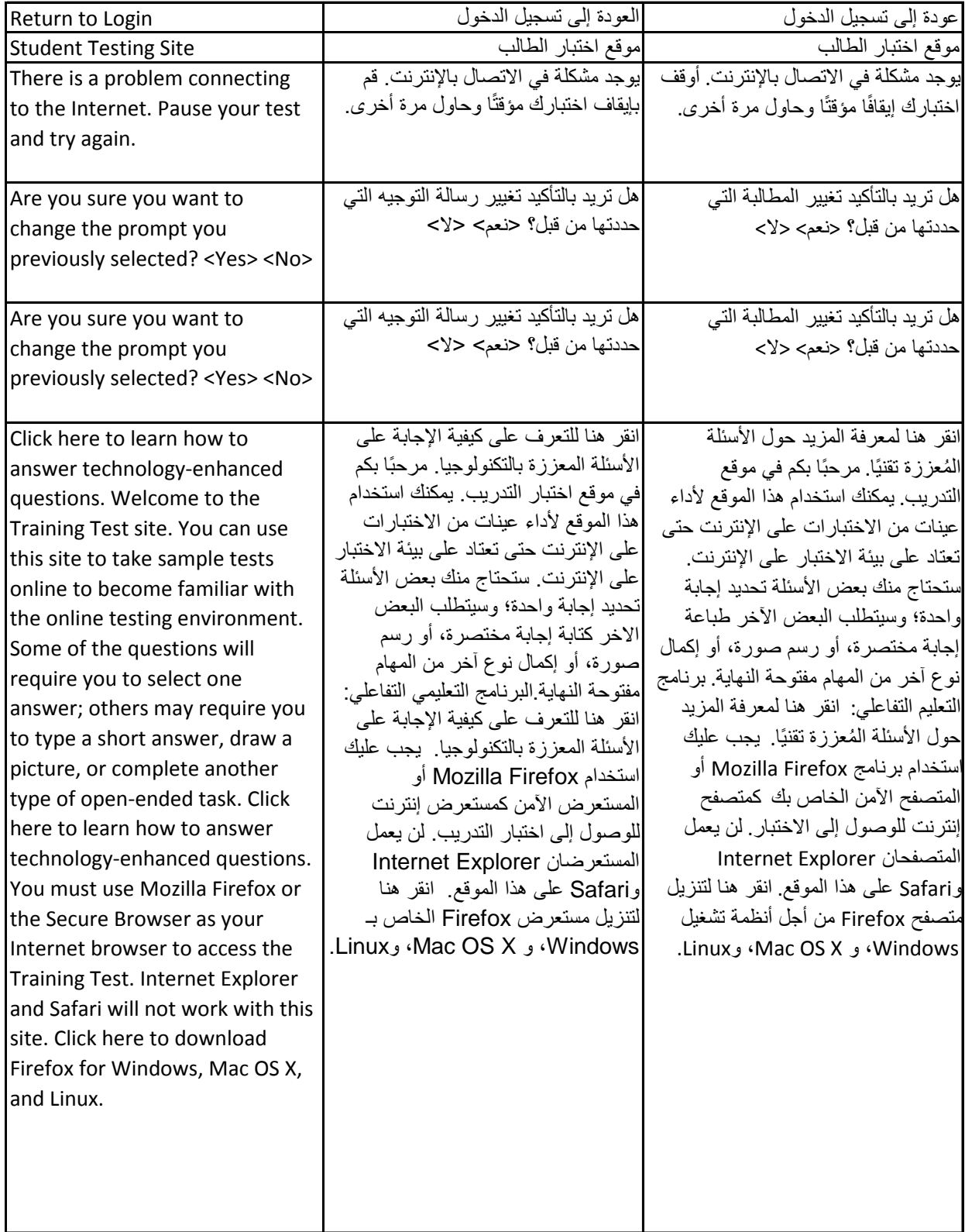

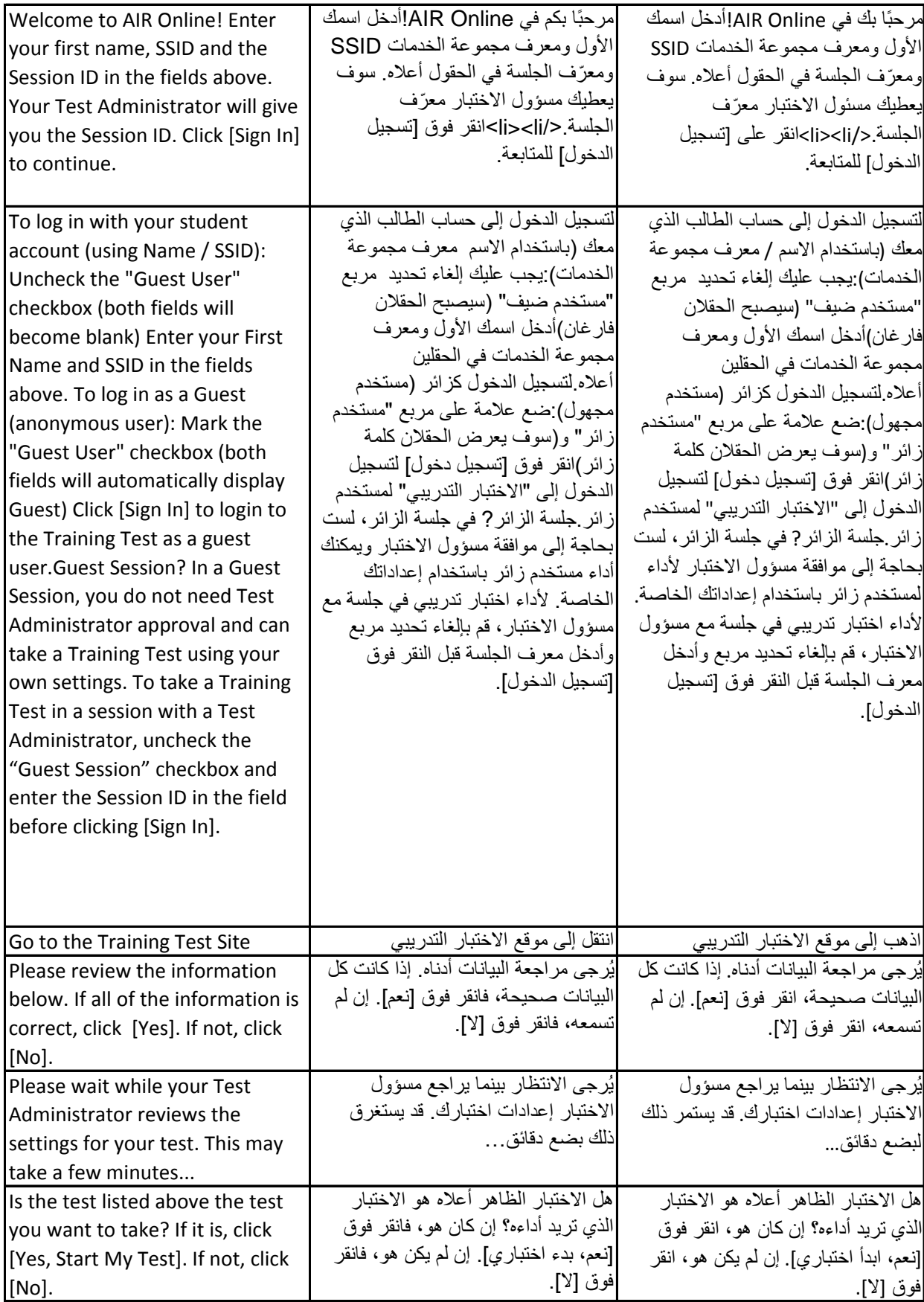

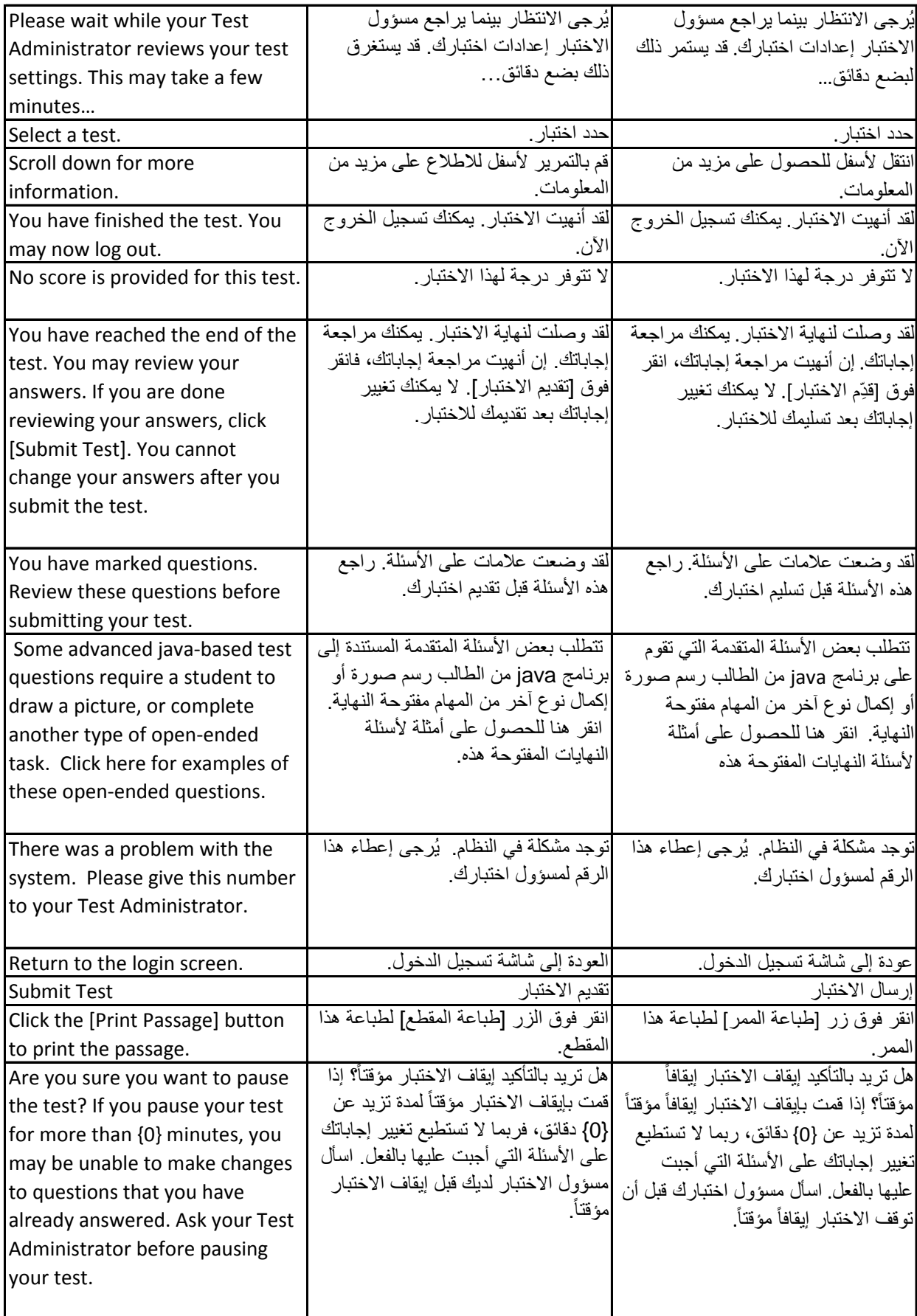

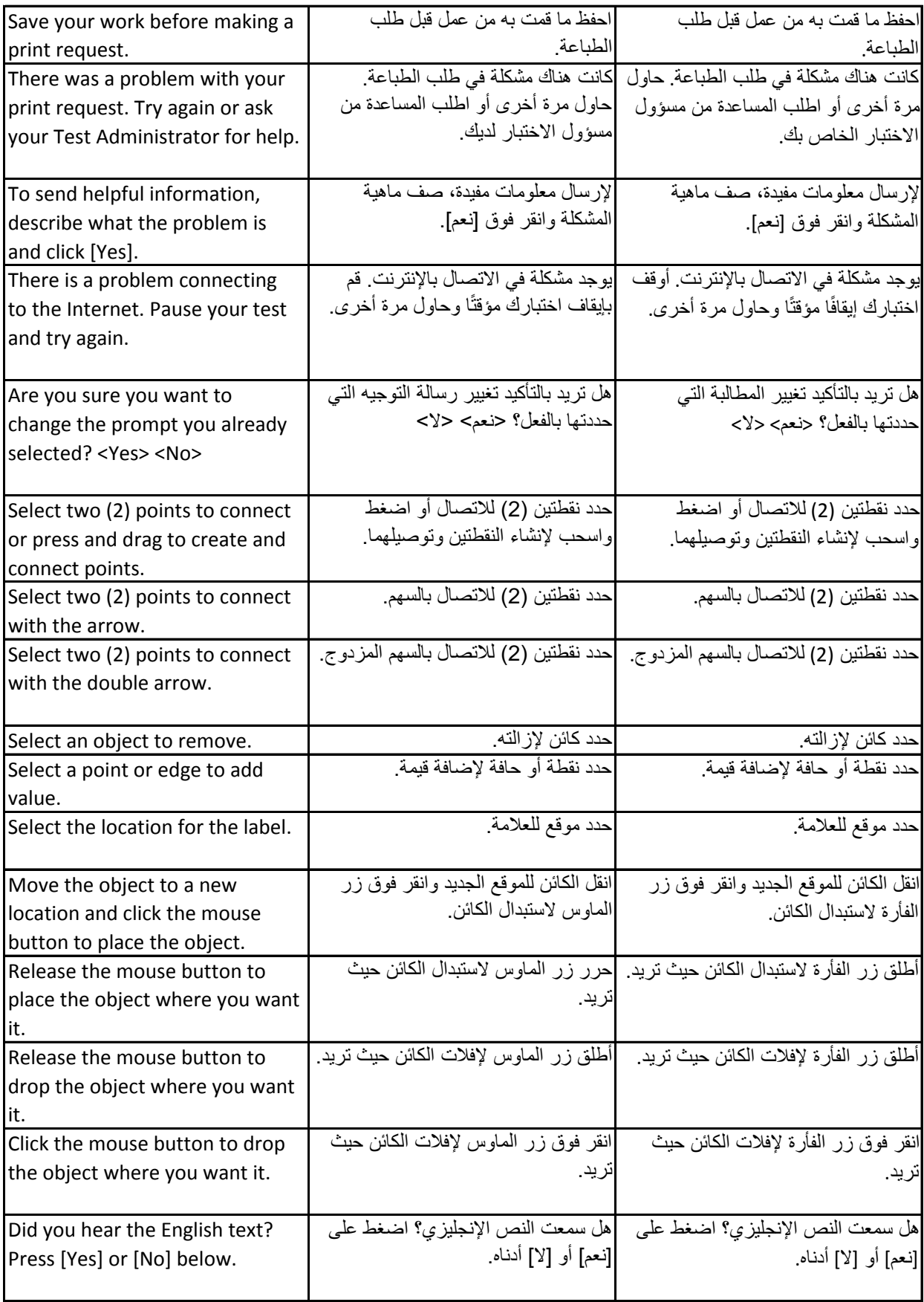

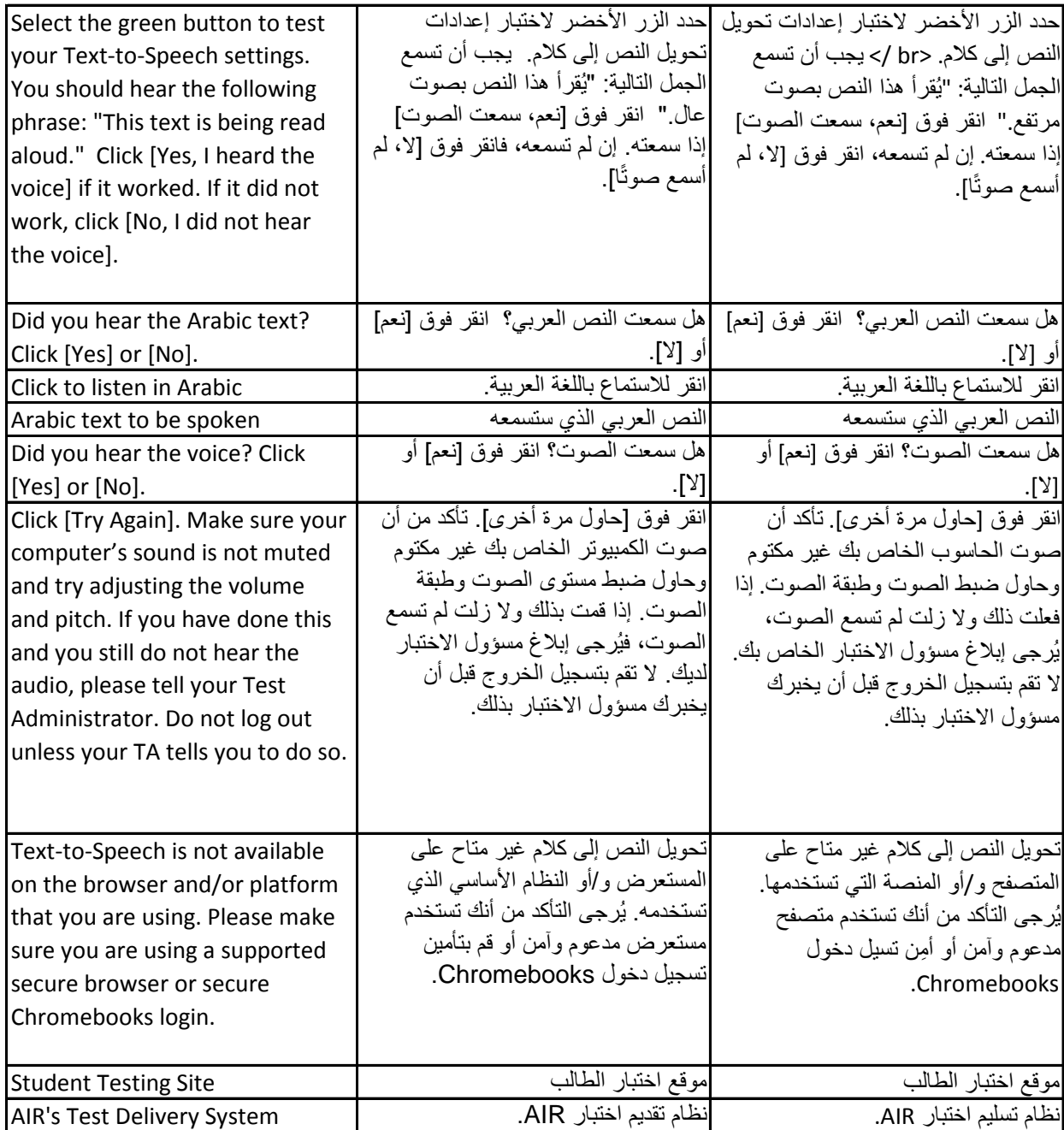

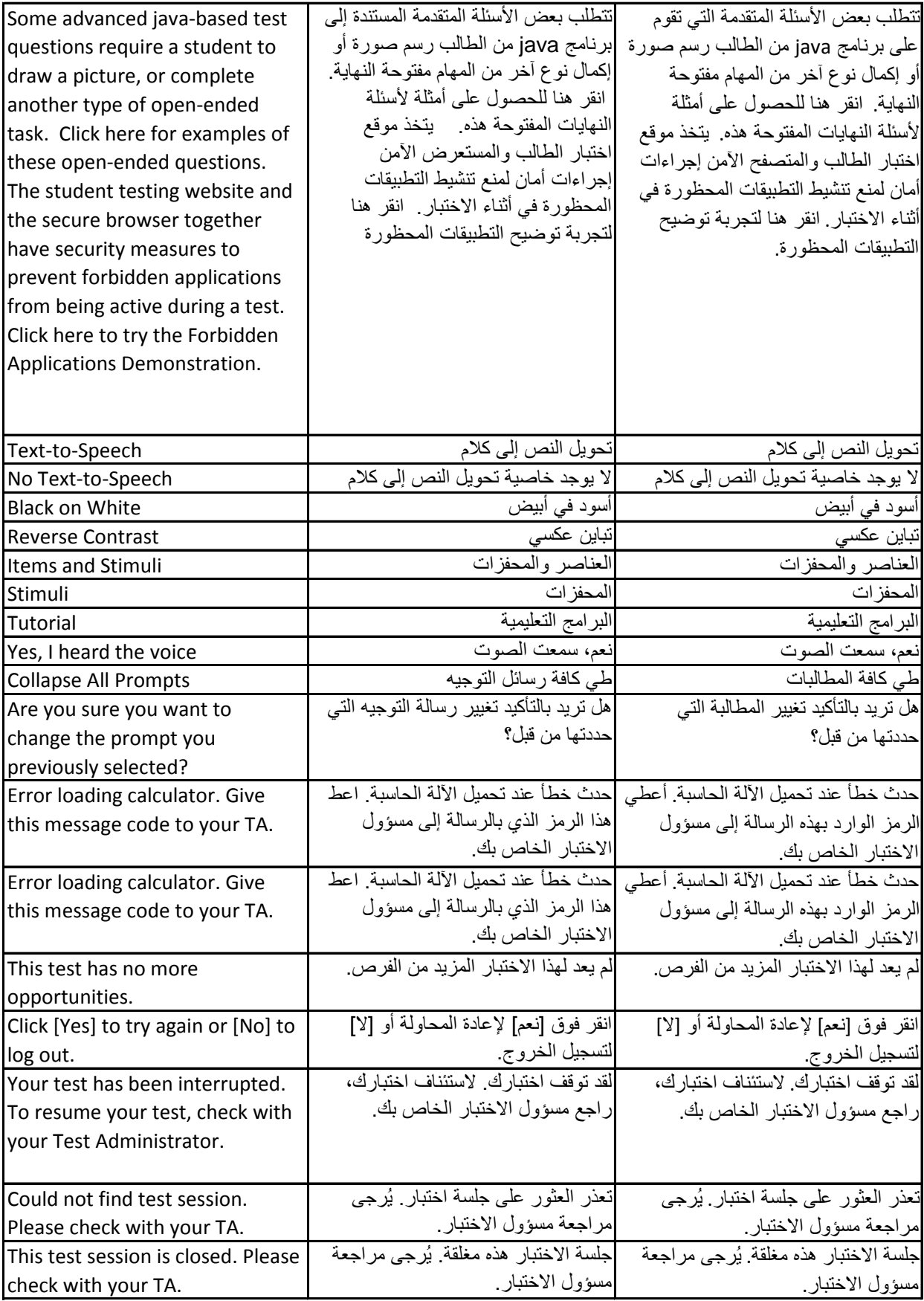

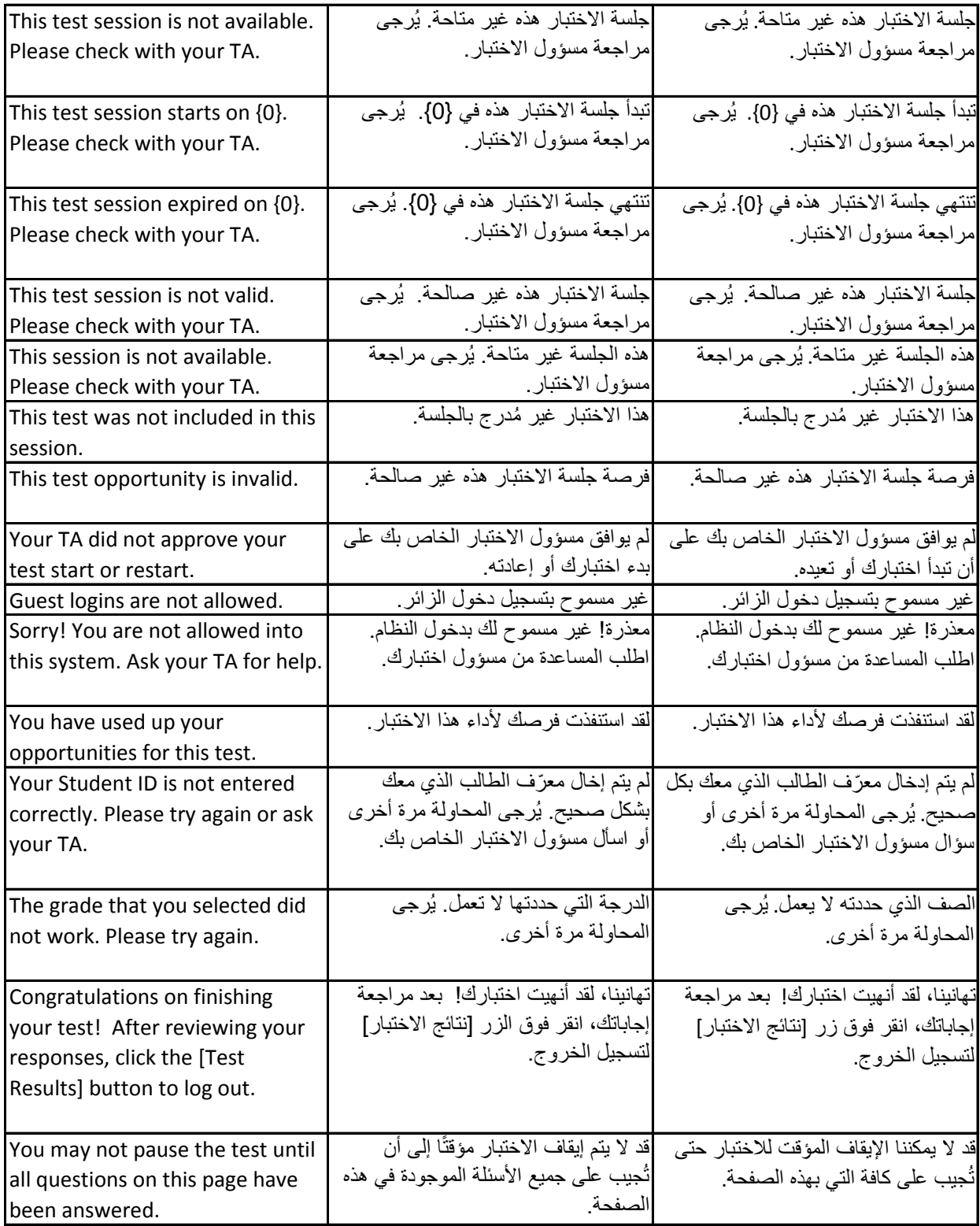